## Reproduis à droite chaque dessin.

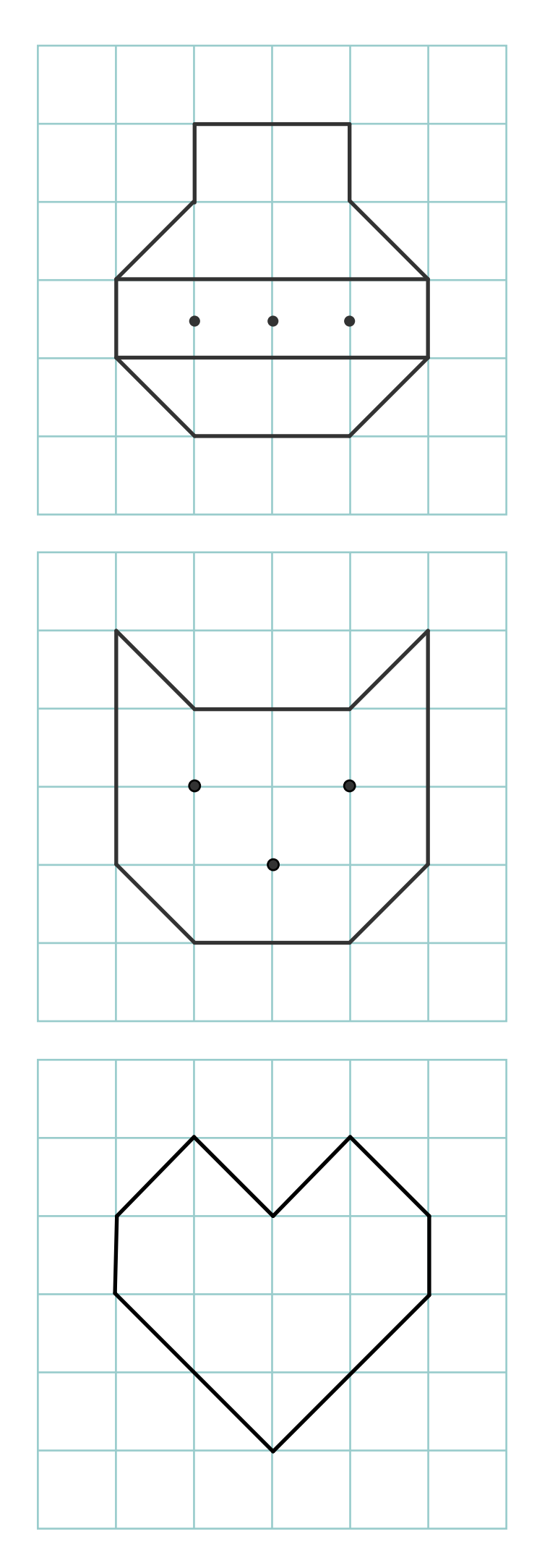

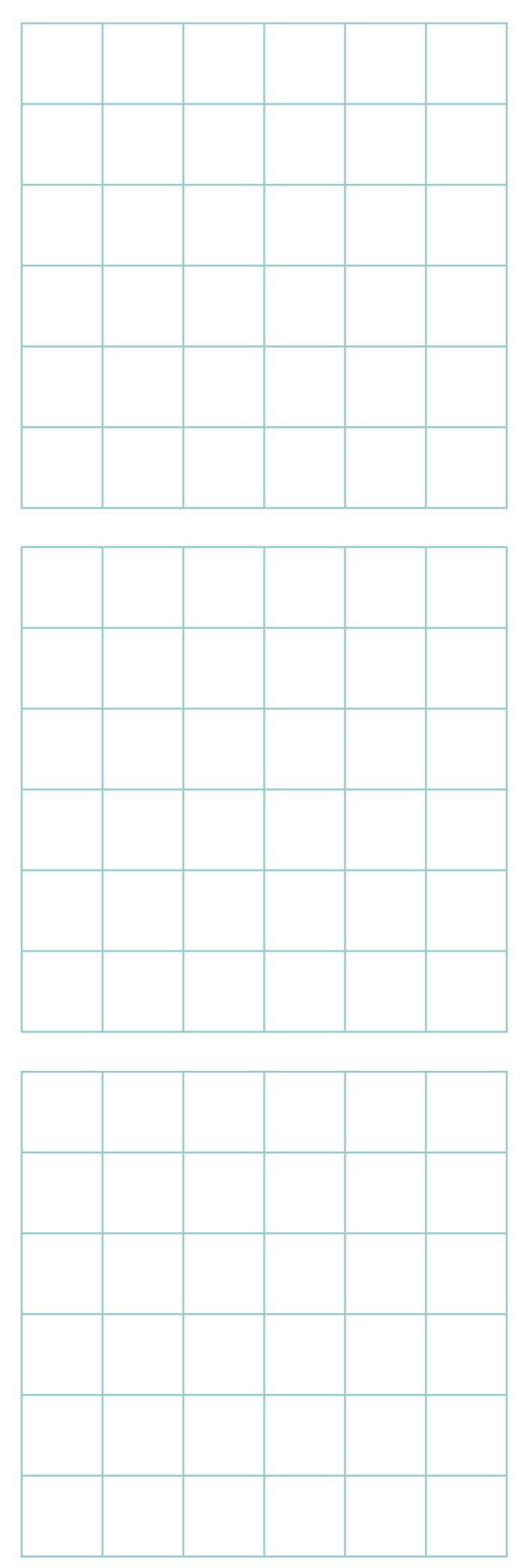

turbulus.com